# 东北证券股份有限公司

## 关于召开 2015 年第五次临时股东大会的提示性公告

本公司及董事会全体成员保证信息披露的内容真实、准确和完整,没有虚假 记载、误导性陈述或者重大遗漏。

## 一、召开会议的基本情况

1.会议届次:公司 2015 年第五次临时股东大会

2.会议召集人:公司董事会

3.会议召开的合法、合规性:经公司第八届董事会 2015 年第九次临时会议 审议通过,决定召开公司 2015 年第五次临时股东大会,会议召开符合有关法律、 行政法规、部门规章、规范性文件和公司《章程》的规定。

4.会议召开的日期、时间:

(1)现场会议时间:2015 年 12 月 15 日(星期二)14:30 时

(2)网络投票时间:通过深圳证券交易所交易系统投票的时间为 2015 年 12 月 15 日上午 9:30—11:30,下午 13:00—15:00;通过深圳证券交易所互 联网投票系统 (http://wltp.cninfo.com.cn) 投票的时间为 2015 年 12 月 14 日 15:00 至 2015 年 12 月 15 日 15:00 期间的任意时间。

5.股权登记日:2015 年 12 月 8 日(星期二)

6.会议召开方式:本次会议采取现场投票与网络投票相结合的方式。公司 将通过深圳证券交易所交易系统和深圳证券交易所互联网投票系统向股东提供 网络形式的投票平台,公司股东可以在前述网络投票时间内通过上述系统行使表 决权。

同一表决权只能选择现场、网络表决方式或其他表决方式中的一种。同一表 决权出现重复表决的以第一次投票结果为准。

7.出席对象:

(1)截止 2015 年 12 月 8 日(本次会议股权登记日)下午收市时在中国证券 登记结算有限责任公司深圳分公司登记在册的公司全体股东均有权出席股东大 会,并可以以书面形式委托代理人出席会议和参加表决,该股东代理人不必是本 公司股东;

(2)本公司董事、监事和高级管理人员;

(3)本公司聘请的律师。

8.现场会议召开地点:吉林省长春市自由大路 1138 号东北证券大厦 7 楼会 议室。

9.提示性公告:本次会议召开前,公司董事会将在指定报刊上刊登一次召开 本次会议的提示性公告,公告时间为 2015 年 12 月 10 日。

### 二、会议审议事项

本次会议审议的事项如下:

《关于选举李福春先生为公司第八届董事会董事的议案》

以上议案具体内容与本通知同时刊登在巨潮资讯网(www.cninfo.com.cn)。

### 三、参加现场会议登记方法

(一)出席本次会议现场会议的股东或股东代理人应持以下文件办理登记:

1.自然人股东持本人有效身份证件原件、股票账户卡;

2.由代理人代表自然人股东出席本次会议的,应出示代理人本人有效身份证 件原件、自然人股东身份证件复印件、代理投票委托书及委托人股票账户卡;

3.由法定代表人代表法人股东出席本次会议的,应出示本人有效身份证件原 件、法人股东营业执照或证明法人股东身份的其他证明文件(复印件并加盖公 章)、法定代表人身份证明书、股票账户卡;

4.由法定代表人以外的代理人代表法人股东出席本次会议的,应出示代理人 有效身份证件原件、法人股东营业执照或证明法人股东身份的其他证明文件(复 印件并加盖公章)、加盖法人印章或法定代表人签署的代理投票委托书、股票账

户卡。

股东可以信函或传真方式登记。

参加现场会议的代理投票委托书请见本通知附件。

代理投票委托书由委托人授权他人签署的,授权签署的授权书或者其他授权 文件应当经过公证。

(二)登记时间:

出席现场会议的股东请于 2015 年 12 月 11 日(上午 8:30—11:30,下午 13:00—16:30)办理登记。

(三)登记地点:东北证券股份有限公司证券部

(四)联系方式:

1.联系人:关蕾、周俊南

2.地址:吉林省长春市自由大路 1138 号东北证券大厦 1305 室

3.邮政编码:130021

4.联系电话:(0431)85096806、85096807

5.传真号码:(0431)85096816

#### 四、参加网络投票的具体操作流程

本次股东大会,公司向股东提供网络投票平台,公司股东可以通过深交所交 易系统和互联网投票系统(http://wltp.cninfo.com.cn)参加网络投票。

(一)通过深交所交易系统投票的程序

1.投票代码:360686

2.投票简称:东证投票

3.投票时间:2015 年 12 月 15 日的交易时间,即 9:30—11:30 和 13:00— 15:00。

4.通过交易系统进行网络投票的操作程序:

(1)进行投票时买卖方向应选择"买入"。

(2)在"委托价格"项下填报股东大会议案序号。1.00 元代表议案 1。

具体如下表所示:

| 议案序号 | 表决事项                          | 对应<br>申报价格 |
|------|-------------------------------|------------|
|      | 《关于选举李福春先生为公司第八届董事会董事的议<br>案》 | $1.00$ 元   |

(3) 在"委托数量"项下填报表决意见: 1 股代表同意, 2 股代表反对, 3 股代表弃权。

(4)对同一议案的投票以第一次有效申报为准,不得撤单。

(5)投票举例

股权登记日持有"东北证券"A 股的投资者,投票操作举例如下:

① 股权登记日持有"东北证券"A 股的投资者,对本次会议审议的议案投 赞成票,则其申报如下:

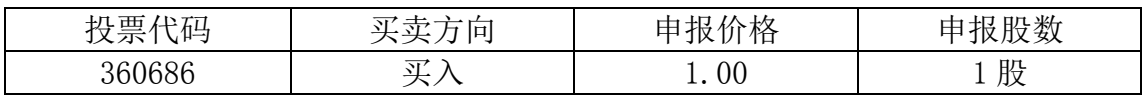

② 如某股东拟对本次会议审议的议案投反对票,则其申报如下:

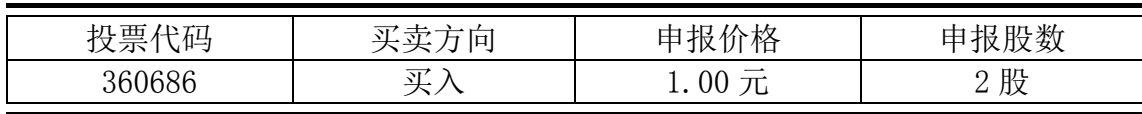

(二)通过互联网投票系统的投票程序

1.互联网投票系统开始投票的时间为 2015 年 12 月 14 日下午 15:00,结束 时间为 2015 年 12 月 15 日下午 15:00。

2. 按照《深圳证券交易所投资者网络服务身份认证业务指引》的规定,股 东可以采用服务密码或数字证书的方式进行身份认证。申请服务密码的,请登陆 网址 http://wltp.cninfo.com.cn 的密码服务专区注册,填写相关信息并设置服 务密码。如服务密码激活指令上午 11:30 前发出后,当日下午 13:00 即可使用; 如服务密码激活指令上午 11:30 后发出后,次日方可使用。申请数字证书的,可 向深圳证券信息公司或其委托的代理发证机构申请。

3. 股东根据获取的服务密码或数字证书, 可登录

[http://wltp.cninfo.com.cn,](http://wltp.cninfo.com.cn/)在规定时间内通过深交所互联网投票系统进行投 票。

(三)注意事项

1.对同一议案不能多次进行表决申报,多次申报的,以第一次申报为准。

2.对不符合上述要求的申报将作为无效申报,不纳入表决统计。

(四)投票结果查询

通过深交所交易系统投票的,投资者可以通过证券营业部查询个人投票结果, 投资者也可于投票当日下午 18:00 之后登录深圳证券交易所互联网投票系统 [\(http://wltp.cninfo.com.cn\)](http://wltp.cninfo.com.cn/),点击"投票查询"功能,查看个人投票结果。

通过深圳证券交易所互联网投票系统投票的,投资者可于股东大会网络投票 结 束 当 日 下 午 18:00 之 后 登 录 深 圳 证 券 交 易 所 互 联 网 投 票 系 统 (http://wltp.cninfo.com.cn)点击"投票查询"功能,查看个人投票结果。

#### 五、其他事项

(一)本次会议预计半天,请出席会议的股东或股东代理人按时参加;出席 会议的股东或股东代理人食宿、交通费用自理。

(二)网络投票期间,如投票系统遇突发重大事件的影响,则本次会议的进 程按当日通知进行。

#### 六、备查文件

1.提议召开本次股东大会的公司第八届董事会 2015 年第九次临时会议决 议;

2.深交所要求的其他文件。

附件:代理投票委托书

东北证券股份有限公司董事会 2015 年 12 月 10 日

附件:

## 代理投票委托书

兹委托 先生(女士)代表本人(或本单位)出席东北证券股份有限公 司(以下简称"公司")2015年 12月 15日(或依法延期后的其他日期)召开的 公司 2015 年第五次临时股东大会,并代表本人依照以下指示对下列议案投票(附 注 1)。如无指示,则被委托人可自行决定对该等议案投同意票、反对票或弃权 票:

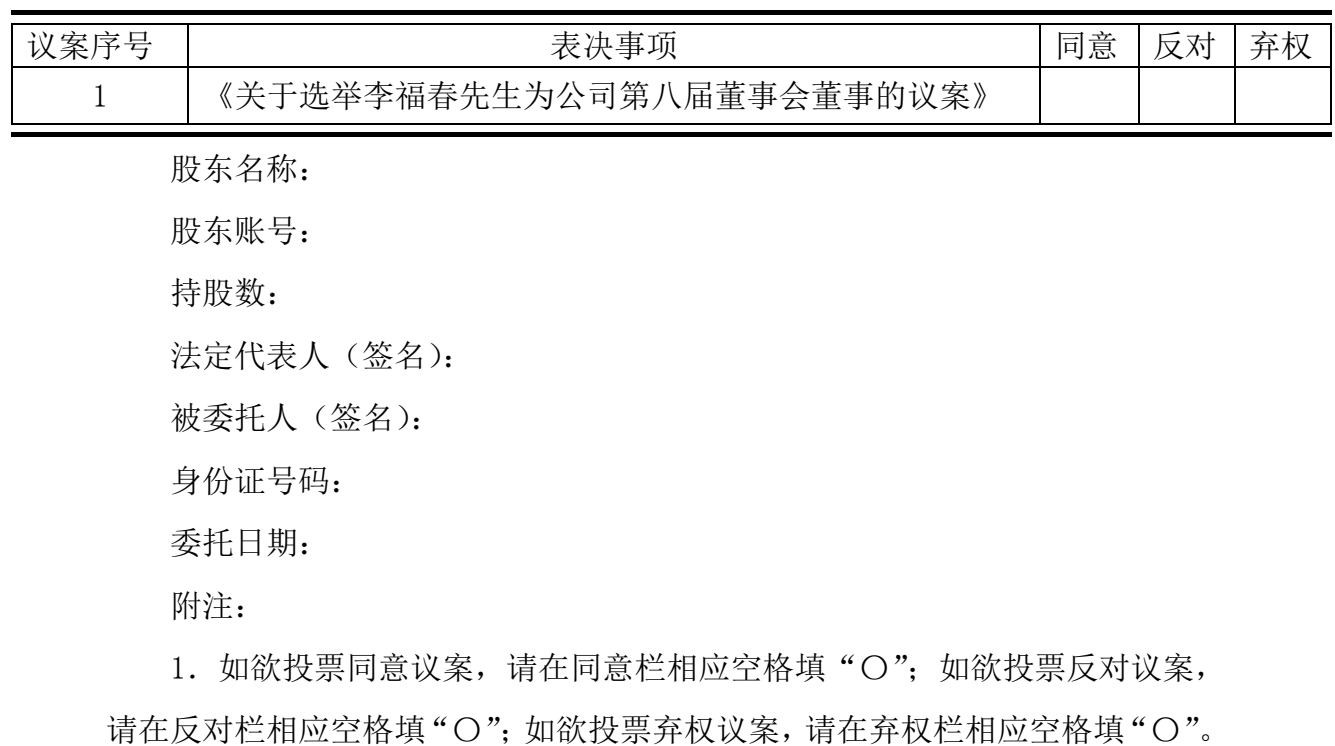

2.授权委托书剪报、复印或按以上格式自制均有效,单位委托须加盖单位 公章。